#### **Preparar el paquete del plugin de R de linux para gvSIG 2.4**

09/26/2017 03:15 PM - Joaquín del Cerro Murciano

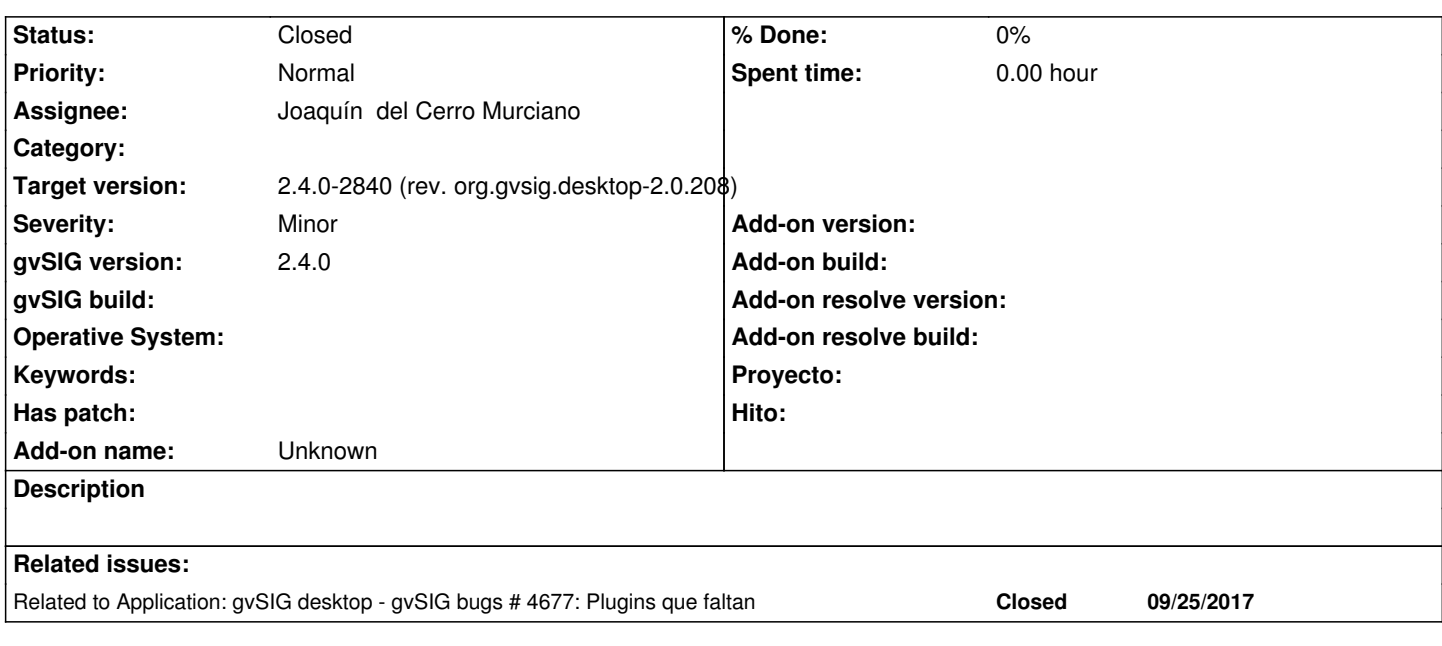

#### **History**

## **#1 - 09/26/2017 03:16 PM - Joaquín del Cerro Murciano**

*- Related to gvSIG bugs #4677: Plugins que faltan added*

# **#2 - 10/01/2017 09:12 AM - Joaquín del Cerro Murciano**

*- Target version changed from 2.4.0-2850-final (rev. org.gvsig.desktop-2.0.220) to 2.4.0-2840 (rev. org.gvsig.desktop-2.0.208)*

### **#3 - 10/04/2017 05:18 PM - Joaquín del Cerro Murciano**

http://devel.gvsig.org/download/projects/gvsig-r/pool/org.gvsig.r.app.mainplugin/gvSIG-desktop-2.4.0-org.gvsig.r.app.mainplugin-3.2.3-10-testing-lin-x 6\_64-j1\_7.gvspki

[http://devel.gvsig.org/download/projects/gvsig-r/pool/org.gvsig.r.app.mainplugin/gvSIG-desktop-2.4.0-org.gvsig.r.app.mainplugin-3.2.2-4-testing-lin\\_ub](http://devel.gvsig.org/download/projects/gvsig-r/pool/org.gvsig.r.app.mainplugin/gvSIG-desktop-2.4.0-org.gvsig.r.app.mainplugin-3.2.3-10-testing-lin-x86_64-j1_7.gvspki) [ntu\\_14.04-x86\\_64](http://devel.gvsig.org/download/projects/gvsig-r/pool/org.gvsig.r.app.mainplugin/gvSIG-desktop-2.4.0-org.gvsig.r.app.mainplugin-3.2.3-10-testing-lin-x86_64-j1_7.gvspki)-j1\_7.gvspki

## **[#4 - 10/05/2017 11:59 AM - Joaquín del Cerro Murciano](http://devel.gvsig.org/download/projects/gvsig-r/pool/org.gvsig.r.app.mainplugin/gvSIG-desktop-2.4.0-org.gvsig.r.app.mainplugin-3.2.2-4-testing-lin_ubuntu_14.04-x86_64-j1_7.gvspki)**

- *Assignee set to Joaquín del Cerro Murciano*
- *Status changed from New to Fixed*

# **#5 - 10/16/2017 10:36 AM - Álvaro Anguix**

*- Status changed from Fixed to Closed*